## Package 'LTAR'

August 21, 2023

<span id="page-0-0"></span>Type Package

Title Tensor Forecasting Functions

Version 0.1.0

Maintainer Kyle Caudle <kyle.caudle@sdsmt.edu>

**Description** A set of tools for forecasting the next step in a multidimensional setting using tensors. In the examples, a forecast is made of sea surface temperatures of a geographic grid (i.e. lat/long). Each observation is a matrix, the entries in the matrix and the sea surface temperature at a particular lattitude/longitude. Cates, J., Hoover, R. C., Caudle, K., Kopp, R., & Ozdemir, C. (2021) ``Transform-Based Tensor Auto Regression for Multilinear Time Series Forecasting'' in 2021 20th IEEE International Conference on Machine Learning and Applications (ICMLA) (pp. 461-466), IEEE [<doi:10.1109/ICMLA52953.2021.00078>](https://doi.org/10.1109/ICMLA52953.2021.00078).

**Depends** R  $(>= 4.2.0)$ 

Imports vars,stats,rTensor, rTensor2, gsignal

License GPL-3

Encoding UTF-8

LazyData true

Config/testthat/edition 3

RoxygenNote 7.2.3

NeedsCompilation no

Author Kyle Caudle [aut, cre], Randy Hoover [ctb], Jackson Cates [ctb]

Repository CRAN

Date/Publication 2023-08-21 17:50:02 UTC

### R topics documented:

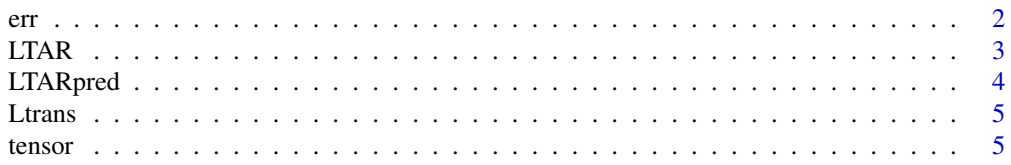

#### <span id="page-1-0"></span>**Index** [7](#page-6-0) **7**

err *Forecast error calculations*

#### Description

Determines the Frobenius norm between true tensor and the actual tensor.

#### Usage

err(true\_tensor, forecast\_tensor)

#### Arguments

true\_tensor : The true tensor from the test set. forecast\_tensor : The predicted values from LTARpred()

#### Value

Error: The Frobenius norm between the actual and predictor tensor slices at each forecast step.

#### Author(s)

Kyle Caudle Randy Hoover

Jackson Cates

#### Examples

```
require(rTensor)
data(tensor)
tnsr <- as.tensor(tensor)
tensorTest <- tnsr[,1:2,]
tensorTrain <- tnsr[,3:2000,]
forecast <- LTARpred(p=5,tensorTrain,h=2)
predTensor <- forecast$ypred
errors <- err(tensorTest,predTensor)
errors
```
#### Description

Fits a Tensor Autoregression (TAR) Model to historical 3D tensor data and returns the coefficient tensor (A) and the constant matrix (C).

 ${\bf A} = [A_1 | A_2 | \dots | A_n], {\bf C}$ 

#### Usage

```
LTAR(p,tnsr,type = c("const", "trend", "both", "none"),season=NULL)
```
#### Arguments

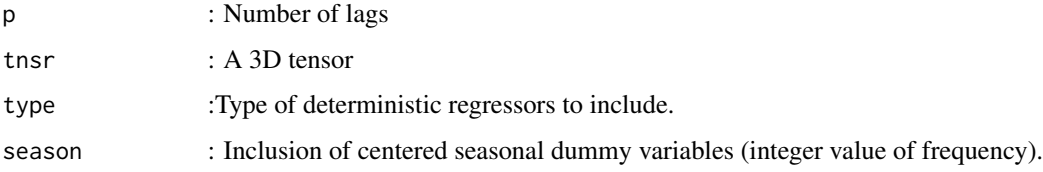

#### Value

The coefficient tensor

and the constant matrix

 $\cal C$ 

 $A = [A_1 | A_2 | \dots | A_n]$ 

for the LTAR model:

$$
\mathbf{y}_t = A_1 \mathbf{y}_{t-1} + \ldots + A_p \mathbf{y}_p + CD_t + \mathbf{u}_t.
$$

#### Author(s)

Kyle Caudle Randy Hoover Jackson Cates

#### References

Cates, J., Hoover, R. C., Caudle, K., Kopp, R., & Ozdemir, C. (2021, December). Transform-Based Tensor Auto Regression for Multilinear Time Series Forecasting. In 2021 20th IEEE International Conference on Machine Learning and Applications (ICMLA) (pp. 461-466). IEEE.

<span id="page-2-0"></span>

#### Examples

```
require(rTensor)
data(tensor)
tnsr <- as.tensor(tensor)
# an LTAR(1) model with trend
model <- LTAR(p=1,tnsr,type="trend")
```

```
LTARpred Forecast for a 3D Tensor Autoregression Model
```
#### Description

Using a historical 3D tensor, the LTARpred function will forecast h steps into the future.

#### Usage

LTARpred(p, tnsr, h, type = c("const", "trend", "both", "none"), season = NULL)

#### Arguments

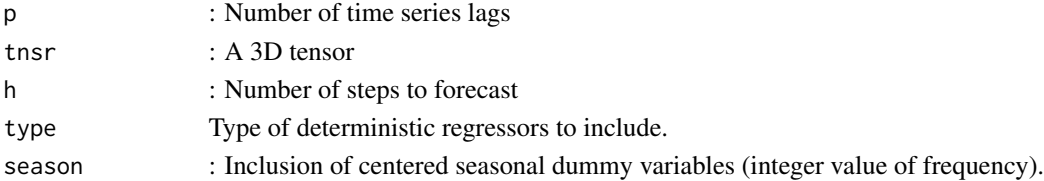

#### Value

A [Tensor-class](#page-0-0) object which contains the h step forecasts.

#### Author(s)

Kyle Caudle Randy Hoover Jackson Cates

#### References

Cates, J., Hoover, R. C., Caudle, K., Kopp, R., & Ozdemir, C. (2021, December). Transform-Based Tensor Auto Regression for Multilinear Time Series Forecasting. In 2021 20th IEEE International Conference on Machine Learning and Applications (ICMLA) (pp. 461-466). IEEE.

#### Examples

```
require(rTensor)
data(tensor)
tnsr <- as.tensor(tensor)
result <- LTARpred(p=5,tnsr,h=2,type="trend",season=12)
```
<span id="page-3-0"></span>

<span id="page-4-0"></span>

#### Description

Performs a tensor transformation of a 3D tensor using the discrete cosine transform along mode 3.

#### Usage

Ltrans(tnsr)

#### **Arguments**

tnsr : A 3D tensor

#### Value

a [Tensor-class](#page-0-0) object that has been transformed using the DCT.

#### Author(s)

Kyle Caudle Randy Hoover Jackson Cates

#### Examples

```
require(rTensor)
data(tensor)
tnsr <- as.tensor(tensor)
trans_tensor <- Ltrans(tnsr)
# print first lateral slice
trans_tensor[,1,]
```
tensor *Sea Surface Temperatures*

#### Description

A 5-by-6 grid of sea-surface temperatures from 5 degrees N, 180 degrees W to 5 degrees S, 110 degrees W recorded hourly from 7:00PM on 4/26/94 to 3:00AM on 7/19/94, yielding 2000 epochs.

#### Usage

data("tensor")

#### Format

The format is: num [1:5, 1:2000, 1:6] 28.1 28.4 28.1 28.6 29.3 ...

#### References

Mark Rogers, Lei Li, and Stuart J Russell, "Multilinear dynamical systems for tensor time series," in Advances in Neural Information Processing Systems (NIPS), 2013, pp. 2634–2642.

#### Examples

data(tensor)

# <span id="page-6-0"></span>Index

∗ datasets tensor, [5](#page-4-0) err, [2](#page-1-0) LTAR, [3](#page-2-0) LTARpred, [4](#page-3-0) Ltrans, [5](#page-4-0)

tensor, [5](#page-4-0)